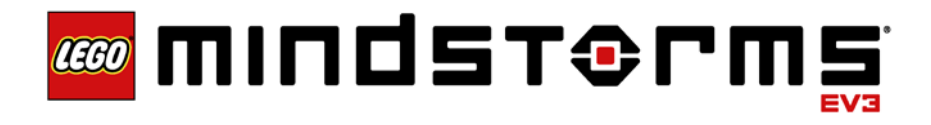

# Communication Developer Kit

# **COO MINDST&PMS**

# **Table of Contents**

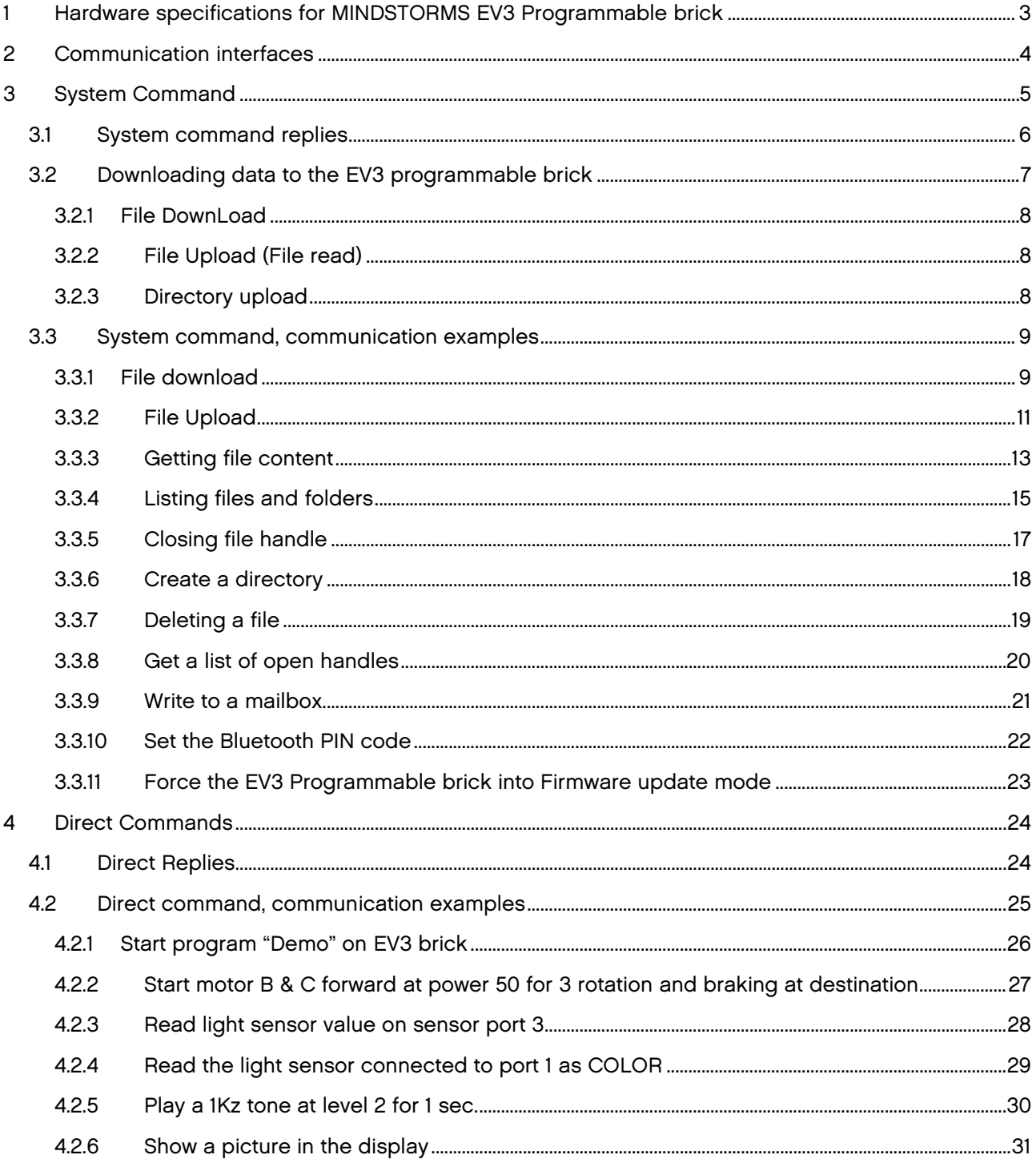

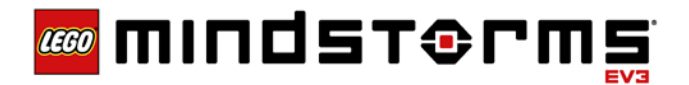

# <span id="page-2-0"></span>**1 Hardware specifications for MINDSTORMS EV3 Programmable brick**

LEGO MINDSTORMS EV3 programmable brick is the central processing unit within the new LEGO MINDSTORMS platform. The programmable brick consists of various advanced electronics to enable its wide range of functionalities.

Below list is a summary of the hardware specifications for the EV3 Programmable brick.

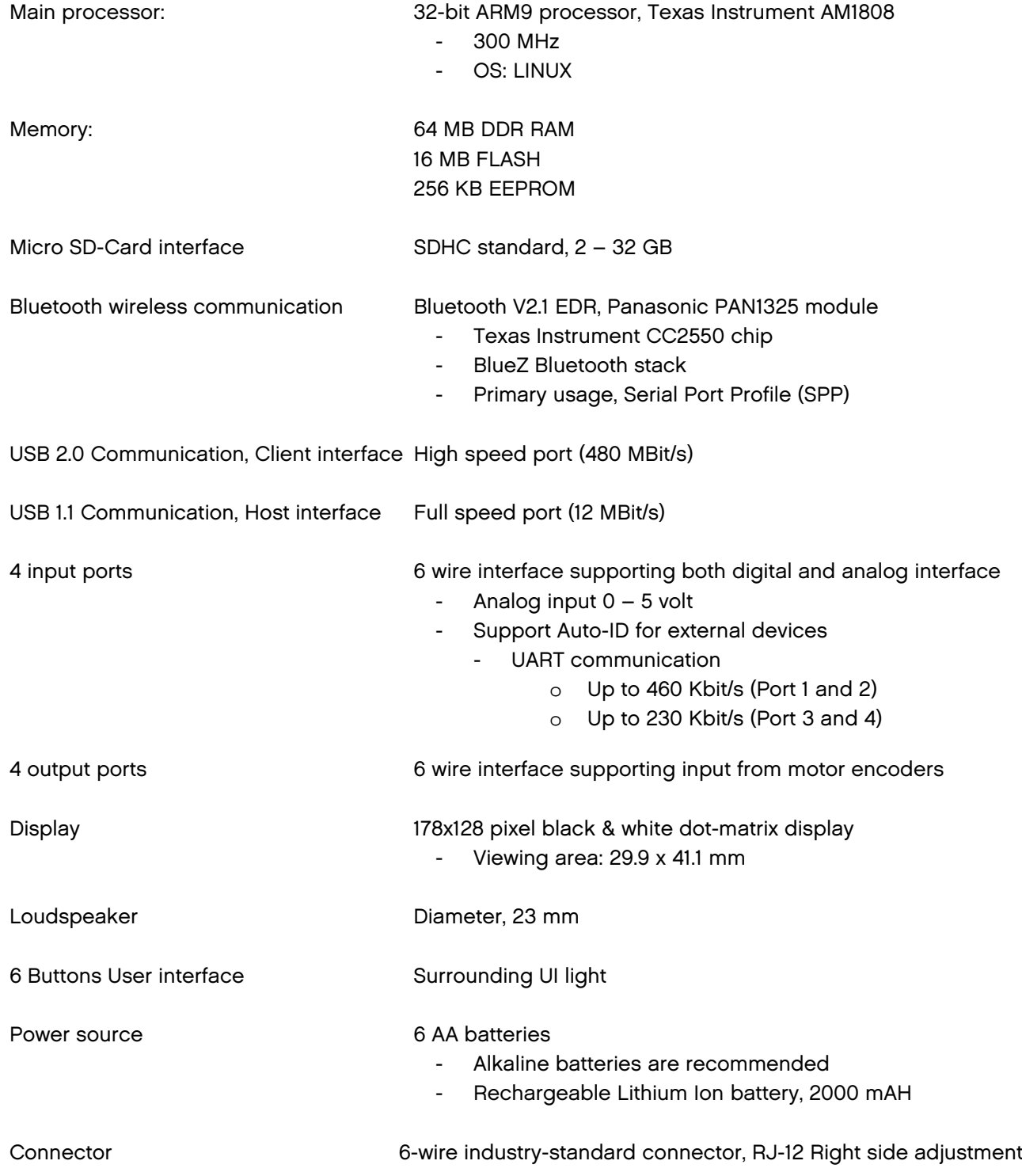

LEGO® MINDSTORMS® EV3 Communication Developer Kit

LEGO, the LEGO logo and MINDSTORMS are trademarks of the/sont des marques de commerce de/son marcas registradas de LEGO Group. ©2013 The LEGO Group.

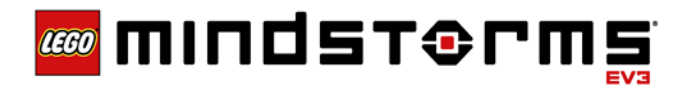

# <span id="page-3-0"></span>**2 Communication interfaces**

This section will document the protocol used for communicating between various types of masters (hosts) and the LEGO MINDSTORMS EV3 brick. The EV3 support multiple communication interfaces Bluetooth, USB and WiFi. The EV3 protocol is the same for all 3 transport technologies.

Besides running user programs the VM (Virtual machine) is able to execute direct commands sent through one of the above mentioned technologies. Direct commands are composed as small programs build of regular byte codes, please reference the LEGO MINDSTORMS EV3 Firmware developer kit for more details on the individual byte codes. These direct commands (program snippets) are executed in parallel with the running user program.

Special care MUST be taken when composing these direct commands. There is NO restriction in using "dangerous" codes and constructions (E.g. Dead-locking loops in a direct command are allowed). However a "normal" running program will continue working normal – it is only the Direct Command part of the VM which will be "dead-locked" by such a dead-locking loop.

Because of the header only containing the 2 bytes for variable allocation, direct commands are limited to one VMTHREAD only – I.e. SUBCALLs and BLOCKs is of course not possible.

Direct commands with data response can place return data in the global variable space. The global variable space is "equal to" the communication response buffer. The composition of the direct command defines at which offset the result is placed (global variable 0 is placed at offset 0 in the return buffer).

Offset in the response buffer (global variables) must be aligned (float/32bits first and 8 bits last).

Besides direct command the EV3 also support system command, which are more general terms commands which are used for downloading and upload of data to/from the embedded EV3 system.

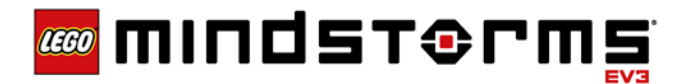

# <span id="page-4-0"></span>**3 System Command**

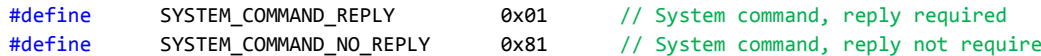

#### **System Command Bytes:**

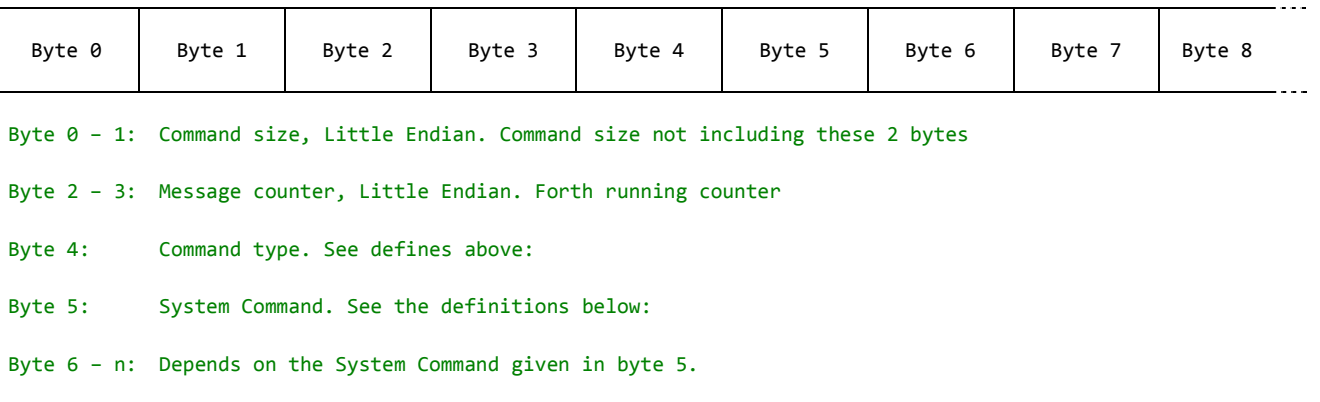

# System Commands:

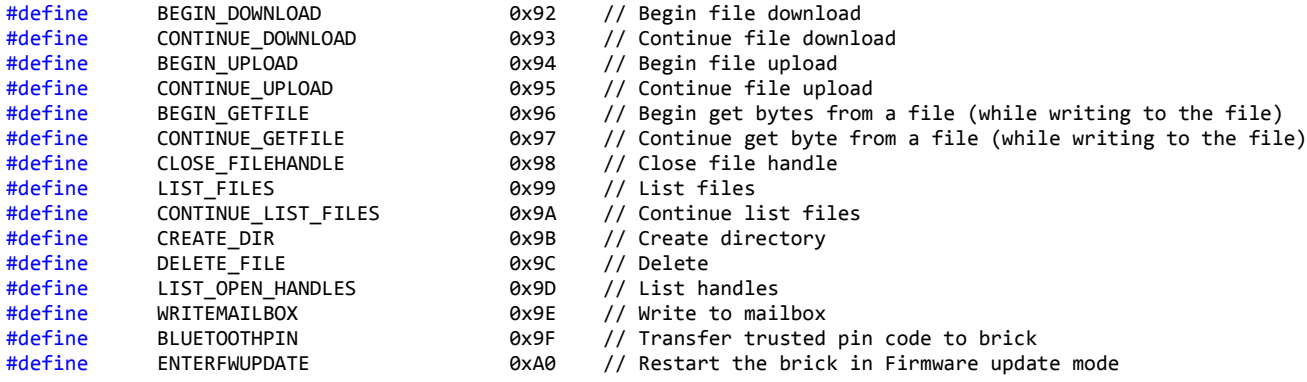

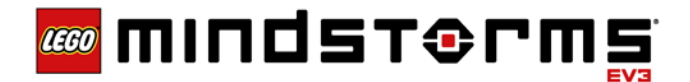

# <span id="page-5-0"></span>**3.1 System command replies**

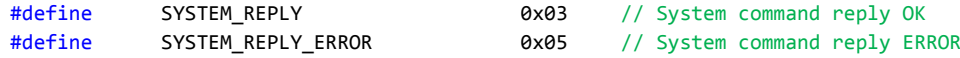

# **System Reply Bytes:**

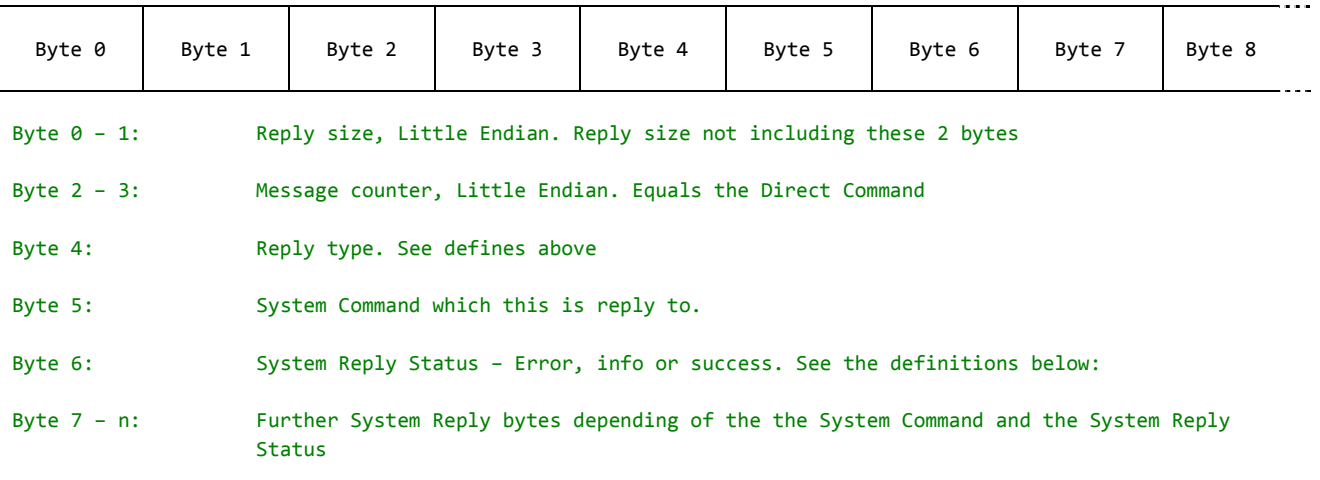

# SYSTEM command Reply Status codes:

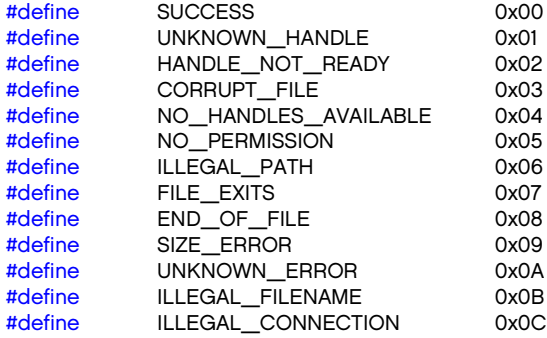

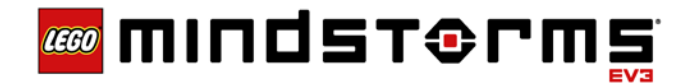

#### <span id="page-6-0"></span>**3.2 Downloading data to the EV3 programmable brick**

Downloading large files can be time consuming, so the download of files can be done in 2 different ways.

- 1. Downloading the file in largest possible chunks i.e. using the largest packet size as possible (total command size excl. Length bytes = 65534 bytes). If the total message size can be kept below 65534 bytes then all data could fit into the **begin download** command and that would be the fastest way to download that file. This is the fastest way to download but the system is also locked for this amount of time.
- 2. Splitting the file download into smaller portions i.e. one **begin download** followed by a number of continue download commands will increase the total download time, but it will also leave space (time-slice) for other commands (with higher priority) to be interleaved between the continued *continue download* commands. This is the slowest way to download files, but gives the possibility of interleaving other commands in between the continue download messages.

Since there is no stop or other synchronizes byte in the packets - it is essential that a message is not interrupted by other messages. I.e. when the brick has received the command size (2 first bytes of a message) ALL remaining bytes has to be transmitted and received uninterrupted. The reply (from the brick) for this very message should also be transmitted and received before any new message can be sent and processed by the brick.

# The example below is build around the host application (X3 software) that wants to send a file to a P-Brick:

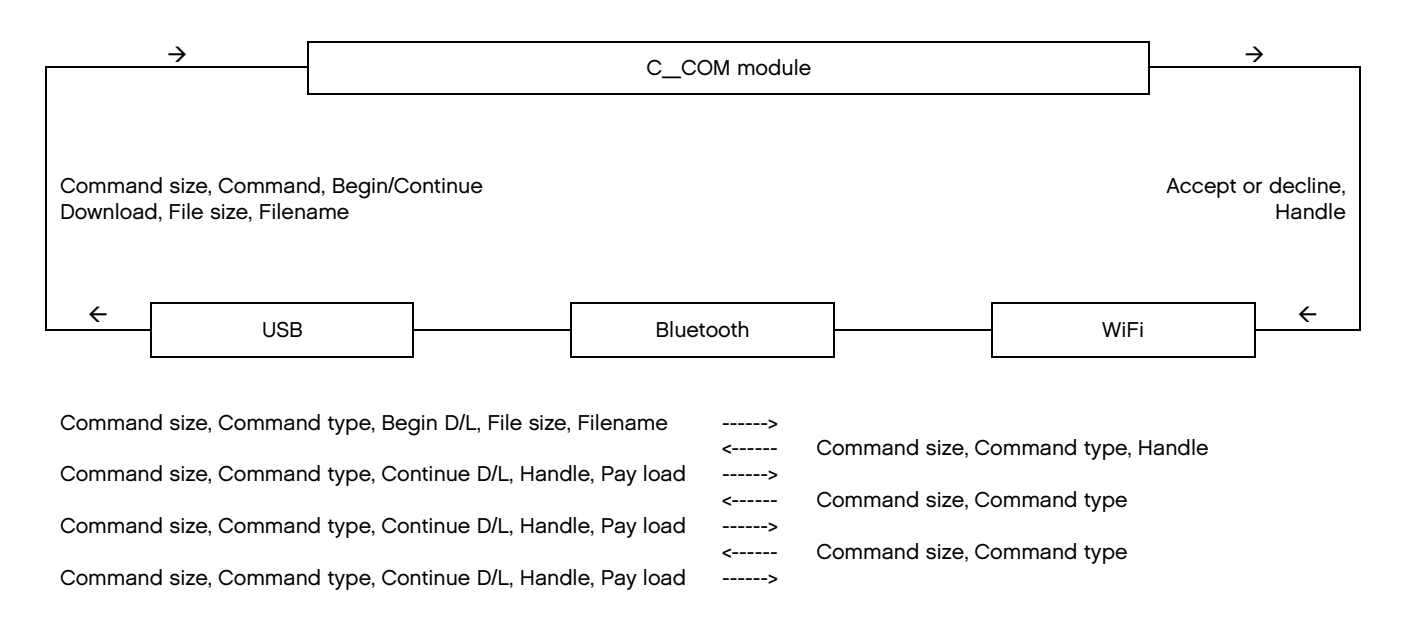

LEGO® MINDSTORMS® EV3 Communication Developer Kit

LEGO, the LEGO logo and MINDSTORMS are trademarks of the/sont des marques de commerce de/son marcas registradas de LEGO Group. ©2013 The LEGO Group.

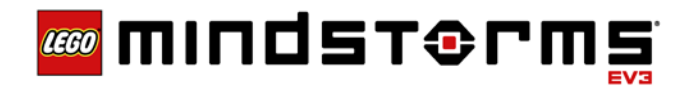

# <span id="page-7-0"></span>**3.2.1 File DownLoad**

- Destination filename path is addressed relative to "Ims2012/sys"
- Destination folders are automatically created from filename path
- First folder name must be: "apps", "prjs" or "tools" (see Iref UIdesign)
- Second folder name in filename path must be equal to byte code executable name

# <span id="page-7-1"></span>**3.2.2 File Upload (File read)**

- BEGIN\_UPLOAD and CONTINUE\_UPLOAD closes automatically the file handle when file has been uploaded.
- BEGIN\_GETFILE and CONTINUE\_GETFILE does not close the file handle when EOF has been reached
- CONTINUE\_GETFILE does also return the complete file size

# <span id="page-7-2"></span>**3.2.3 Directory upload**

• LIST\_FILES work as long as list does not exceed 1014 bytes.

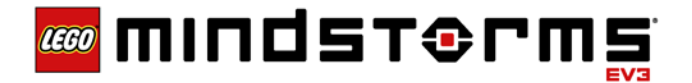

#### <span id="page-8-0"></span>**3.3 System command, communication examples**

In the following a sample of system command communication examples will be document to help document the interface.

<span id="page-8-1"></span>**3.3.1 File download**

Download file "../apps/tst/tst.rbf"

# BEGIN\_DOWNLOAD:

Bytes sent to brick:

**1C00xxxx0192xxxxxxxx2E2E2F617070732F7473742F7473742E72626600 (Hex) bbbbmmmmttssllllllllnnnnnnnnnnnnnnnnnnnnnnnnnnnnnnnnnnnnnnnn**

bbbb = bytes in message mm = message counter tt = type of command ss = system command llllllll = file length nn.. = filename zero terminated.

Bytes received from brick:

#### **0600xxxx03920000 (Hex) bbbbmmmmttssrrhh**

bbbb = bytes in message mm = message counter tt = type of command ss = system command rr = return status hh = handle to file

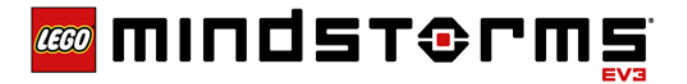

# CONTINUE\_DOWNLOAD:

Bytes sent to brick:

xxxxxxxx819300xxxxxxxxxxxxxxxxxxxxxxxxxxxxxxxxxxxxxxxx (Hex) bbbbmmmmttsshhpppppppppppppppppppppppppppppppppppppppp

bbbb = bytes in message mm = message counter tt = type of command ss = system command hh = handle to file (returned in the BEGIN\_DOWNLOAD) pp.. = pay load

Bytes received from brick:

**0600xxxx03930000 (Hex) bbbbmmmmttssrrhh**

bbbb = bytes in message mm = message counter tt = type of command ss = system command rr = return status hh = handle to file

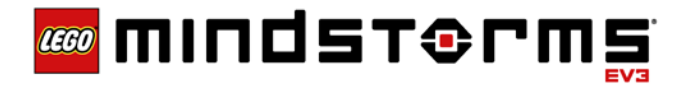

#### <span id="page-10-0"></span>**3.3.2 File Upload**

# BEGIN\_UPLOAD:

Bytes send to the brick:

**xxxxxxxx0194xxxxxxx bbbbmmmmttssllllnnn...**

bbbb = bytes in message mmmm = message counter tt = type of command ss = system command llll = bytes to read nnn... = filename incl. path

Bytes received form the brick:

#### **xxxxxxxx039400xxxxxxxx00xxx bbbbmmmmttssrrllllllllhhppp...**

bbbb = bytes in massage mmmm = message counter tt = type of command ss = system command rr = return status  $IIIIIII = file size$ hh = file handle ppp... = payload

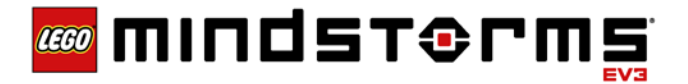

# CONTINUE\_UPLOAD:

Bytes send to the brick:

**0700xxxx019500xxxx bbbbmmmmttsshhllll**

bbbb = bytes in the message mmmm = message counter tt = type of command ss = system command hh = file handle llll = bytes to read

Bytes send to the PC:

#### **xxxxxxxx03950000xxx bbbbmmmmttssrrhhppp...**

bbbb = bytes in the message mmmm = message counter tt = type of command ss = system command rr = return status hh = handle pppp.. = payload

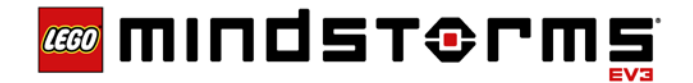

#### <span id="page-12-0"></span>**3.3.3 Getting file content**

Used to upload datalog files - file handle is only closed when file-pointer reaches EOF and the file is not open for writing.

# BEGIN\_GETFILE:

Bytes send to the brick:

**xxxxxxxx0196xxxxxxx bbbbmmmmttssllllnnn...**

bbbb = Bytes in message mmmm = message counter tt = type of command ss = system command llll = max bytes to read nnnn.... = path

Bytes send to the PC:

#### **xxxxxxxx039600xxxxxxxx00xxx bbbbmmmmttssrrllllllllhhppp...**

bbbb = bytes ion message mmmm = message counter tt = type of command ss = system command rr = return status llllllll = file size hh = handle ppp... = payload

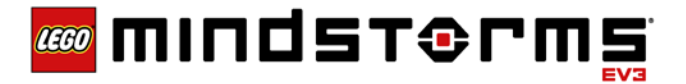

# CONTINUE\_GETFILE:

Bytes send to the brick:

**0700xxxx019700xxxx bbbbmmmmttsshhllll**

bbbb = bytes in message mmmm = message counter tt = type of command ss = system command hh = handle llll = max bytes to read

Bytes send to the PC:

xxxxxxxx039700xxxxxxxx00xxx bbbbmmmmttssrrllllllllhhppp...

bbbb = bytes in massage mmmm = message counter tt = type of command ss = system command rr = return status  $IIIIIII = file size$ hh = handle ppp... = payload

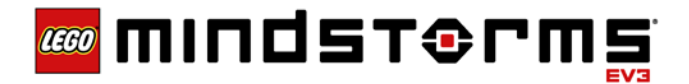

#### <span id="page-14-0"></span>**3.3.4 Listing files and folders**

# LIST\_FILES:

The new line delimited list is formatted as:

If it is a file: 32 chars (hex) of MD5SUM + space + 8 chars (hex) of filesize + space + filename + new line

If it is a folder: foldername + / + new line

Bytes send to the brick:

#### **xxxxxxxx0199xxxxxxx bbbbmmmmttssllllnnn...**

bbbb = bytes in message mmmm = message counter tt = type of message ss = system command llll = max. bytes to read nnn.. = path name

Bytes send to the PC:

#### **xxxxxxxx0399xxxxxxxxxxxxxxx bbbbmmmmttssrrllllllllhhnnn...**

bbbb = bytes in message mmmm = message counter tt = type of message ss = system command rr = return status llllllll = list size hh = handle nnn.. = the new line delimited lists

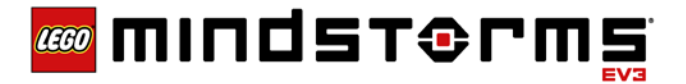

# CONTINUE\_LIST\_FILES:

Bytes send to the brick:

**0700xxxx019Axxxxxx bbbbmmmmttsshhllll**

bbbb = bytes in message mmmm = message counter tt = type of command ss = system command hh = handle llll = max bytes to read

Bytes send to the PC:

#### **xxxxxxxx039Axxxxxxx bbbbmmmmttssrrhhppp...**

bbbb = bytes in message mmmm = message counter tt = type of command ss = system command rr = return status hh = handle ppp... = payload

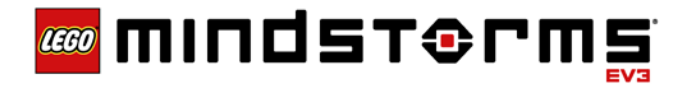

#### <span id="page-16-0"></span>**3.3.5 Closing file handle**

# CLOSE\_FILEHANDLE:

Bytes send to the brick:

**xxxxxxxx019800xxxxxxxxxxxxxxxx bbbbmmmmttsshhpppppppppppppppp**

bbbb = bytes in the message mmmm = message counter tt = type of message ss = system command hh = handle ppp... = hash

Bytes send to the PC:

**0500xxxx039800 bbbbmmmmttssrr**

bbbb = bytes in message mmmm = message counter tt = type of message ss = system command rr = return status

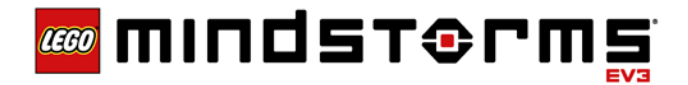

#### <span id="page-17-0"></span>**3.3.6 Create a directory**

# CREATE\_DIR:

Bytes to send to the brick:

**xxxxxxxx019Bxxxxxx... bbbbmmmmttsspppppp...**

bbbb = bytes in message mmmm = message counter tt = type of message ss = system command pp = null terminated string containing full path of directory to create

Bytes send to the PC:

#### **0500xxxx039Bxx bbbbmmmmttssrr**

bbbb = bytes in message mmmm = message counter tt = type of message ss = system command rr = return status

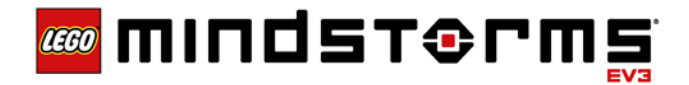

#### <span id="page-18-0"></span>**3.3.7 Deleting a file**

# DELETE\_FILE:

Bytes to send to the brick:

**xxxxxxxx019Cxxxxxx... bbbbmmmmttsspppppp...**

bbbb = bytes in message mmmm = message counter tt = type of message ss = system command pp = null terminated string containing the full path of the file to delete

Bytes send to the PC:

#### **0500xxxx039Cxx bbbbmmmmttssrr**

bbbb = bytes in message mmmm = message counter tt = type of message ss = system command rr = return status

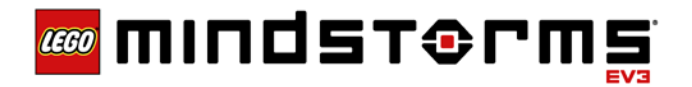

#### <span id="page-19-0"></span>**3.3.8 Get a list of open handles**

# LIST\_OPEN\_HANDLES:

Bytes to send to the brick:

**xxxxxxxx019D bbbbmmmmttss**

bbbb = bytes in message mmmm = message counter tt = type of message ss = system command

Bytes send to the PC:

**xxxxxxxx039Dxxxxxx.... bbbbmmmmttssrrpppp....**

bbbb = bytes in message mmmm = message counter tt = type of message ss = system command rr = return status pppp = bits indicating whether handles are busy (open) or not.

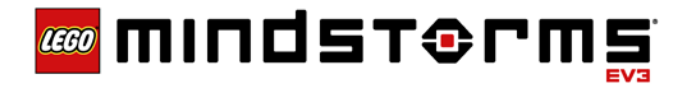

#### <span id="page-20-0"></span>**3.3.9 Write to a mailbox**

# WRITEMAILBOX:

Bytes sent to another brick:

Mailbox name has to be zero terminated while the name length has to be the number of chars excluding the zero termination!

**xxxxxxxx819Exxxxxxxxxxxxxxxxxxxx bbbbmmmmttssllaaaaa...LLLLppp...**

bbbb = bytes in the message mmmm = message counter tt = type of message ss = system command ll = name Length aaa... = name LLLL = payload length ppp... = payload

Reply received from another brick:

Not valid

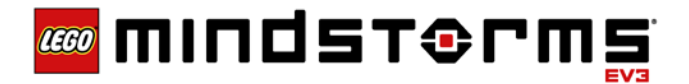

#### <span id="page-21-0"></span>**3.3.10 Set the Bluetooth PIN code**

#### BLUETOOTHPIN:

This command can only be sent by USB for safety reasons and should be formatted as: • Bluetooth address does not contain colons

- Bluetooth MAC address is a zero terminated string type
- Bluetooth pin code is a zero terminated string type

Bytes sent to the brick:

**0E00xxxx019F06xxxxxxxxxxxx04xxxx bbbbmmmmttssllaaaaaaaaaaaaLLpppp**

bbbb = bytes in the message mmmm = message counter tt = type of message ss = system command ll = MAC Length aaa.. = MAC address of PC LL = pin length ppp... = pin code

Bytes send to the PC:

#### **0F00xxxx039Fxx06xxxxxxxxxxxx04xxxx bbbbmmmmttssrrllaaaaaaaaaaaaLLpppp**

bbbb = bytes in message mmmm = message counter tt = type of message ss = system command rr = return status ll = MAC length aaa.. = MAC address of PC LL = pin length ppp... = pin code

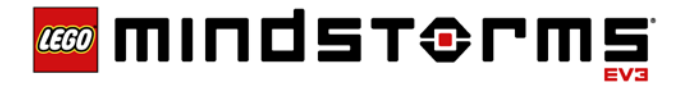

#### <span id="page-22-0"></span>**3.3.11 Force the EV3 Programmable brick into Firmware update mode**

This command is used to force the brick into Firmware update mode. The command will not send any response back to the host. The file-system will not be updated when closing (shut down) the Linux OS.

# ENTERFWUPDATE:

Bytes send to the brick:

0400xxxx81A0 bbbbmmmmttss

bbbb = bytes in massage mmmm = message counter tt = type of message ss = system command

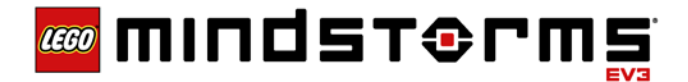

# <span id="page-23-0"></span>**4 Direct Commands**

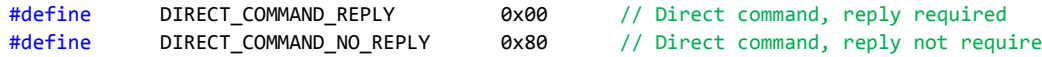

#### Direct Command Bytes:

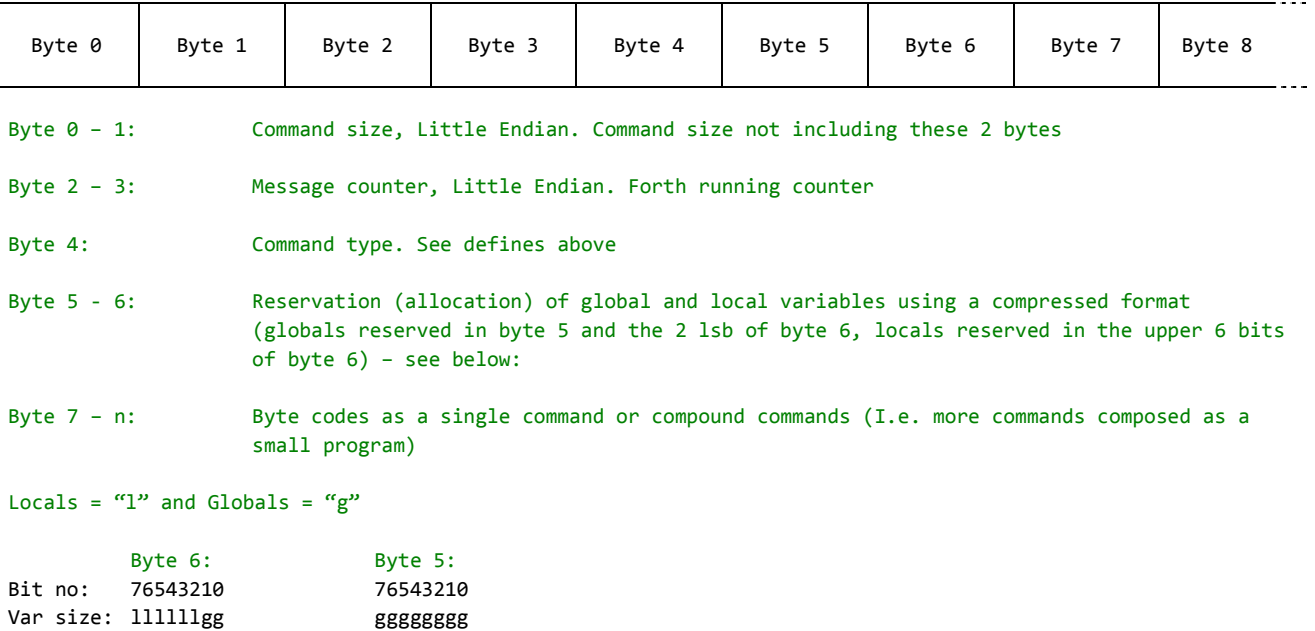

gg ggggggggg $\hbox{\rm Global}$  vars reservation 0 – (2 $^{10}$  – 1) 0..1023 bytes llllllxx  $\qquad \qquad$  Local vars reservation 0 – (2 $^6$  – 1) 0....63 bytes

#### <span id="page-23-1"></span>**4.1 Direct Replies**

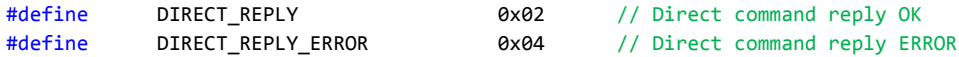

#### **Direct Reply Bytes:**

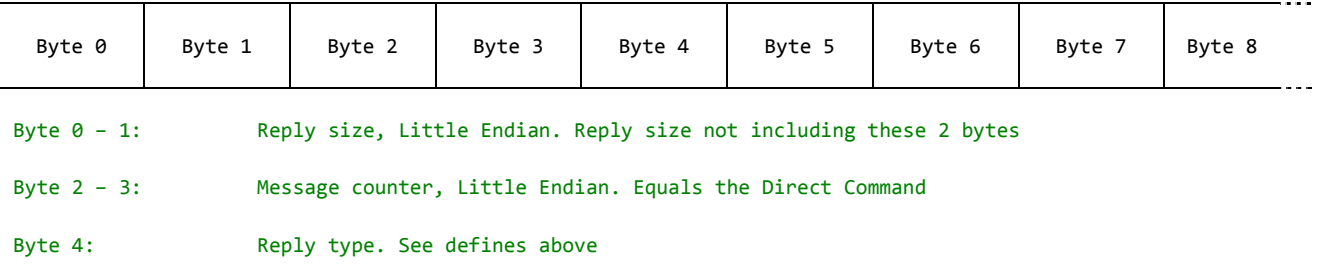

Byte 5 - n: Resonse buffer. I.e. the content of the by the Command reserved global variables. I.e. if the command reserved 64 bytes, these bytes will be placed in the reply packet as the bytes 5 to 68.

LEGO® MINDSTORMS® EV3 Communication Developer Kit

LEGO, the LEGO logo and MINDSTORMS are trademarks of the/sont des marques de commerce de/son marcas registradas de LEGO Group. ©2013 The LEGO Group.

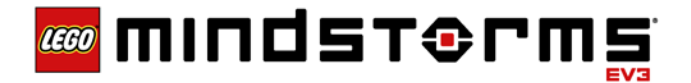

# <span id="page-24-0"></span>**4.2 Direct command, communication examples**

In the following a sample of direct command communication examples will be document to help illustrate the interface more detailed. The high-level macros used are documented below.

Parameter encoding at a higher level:

To make it a bit easier to use the parameter encoding some macros defined in the "bytecodes.h" are use (See also the Parameter encoding on page  $9 - 3.4$  Parameter Encoding in the document "LEGO MINDSTORMS EV3 - Firmware Developer Kit" range shown encoded as signed integer:

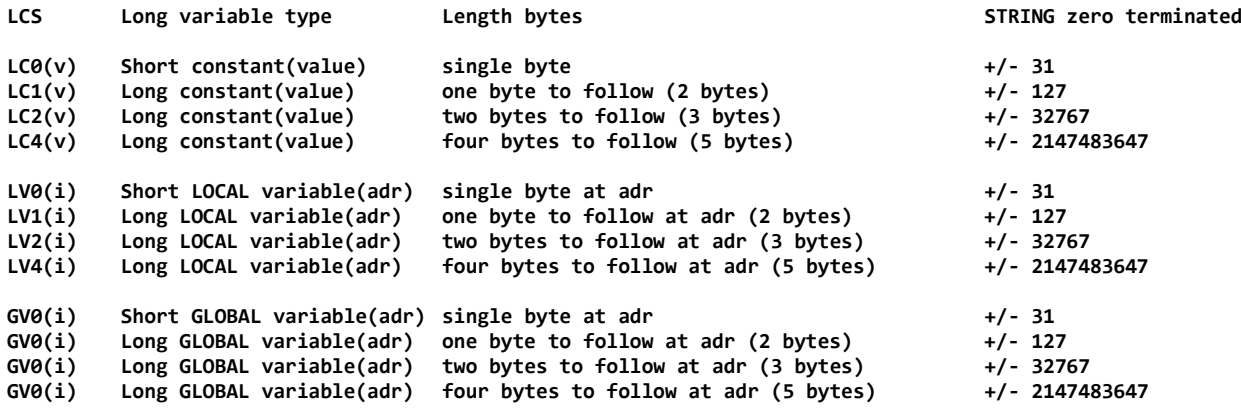

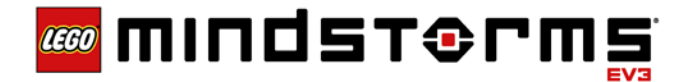

#### <span id="page-25-0"></span>**4.2.1 Start program "Demo" on EV3 brick**

Load and run an app byte code file. This example also shows a compound direct command – i.e. two or more direct commands in one single packet. Here we load the byte code image: ".../pris/BrkProg\_SAVE/Demo.rpf" into slot 1 – the user slot. Immediate followed by the start program in slot 1 command. Remember this is a compound command and cannot be interleaved. REMARK: The file-extension is "rpf" and NOT "rbf". The file is a built-in "on-brick program file".

Bytes sent to the brick:

```
opFILE,LC0(LOAD_IMAGE),LC2(USER_SLOT),LCS,'.','.','/','p','r','j','s','/',
'B','r','k','P','r','o','g',
'_','S','A','V','E'/','D','e','m','o','.','r','p','f',0,GV0(0),GV0(4),opPROGRAM_START,
LC0(USER_SLOT),GV0(0),GV0(4),LC0(0)
```
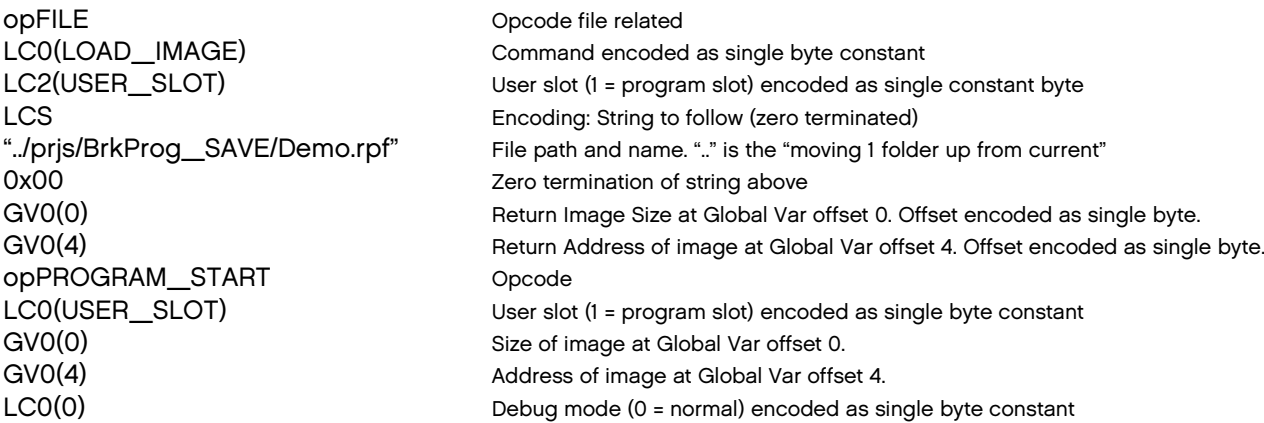

# **30000000800800C008820100842E2E2F70726A732F42726B50726F675F534156452F44656D6F2E72706600 bbbbmmmmtthhhhcccccccccccccccccccccccccccccccccccccccccccccccccccccccccccccccccccccccc**

# **60640301606400 ccccCCCCCCCCCC**

bbbb = bytes in message 48 excl. packet length bytes mmmm = message counter tt = type of command - Direct command no reply hhhh = header – variable alloc $\dot{ }$ ). cc/CC = byte codes.

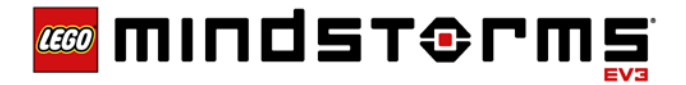

#### <span id="page-26-0"></span>**4.2.2 Start motor B & C forward at power 50 for 3 rotation and braking at destination**

This example uses the special OUTPUT\_STEP\_SPEED motor command. This command sets the speed (setpoint) for the motors in the motor-list. The command includes a ramp-up and ramp-down portion. Especially the ramp-down is usefull for getting a more precise final destination. The motor brakes when the 3 rotations (3 \* 360 degrees) are finished.

# **opOUTPUT\_STEP\_SPEED,LC0(LAYER\_0),LC0(MOTOR\_A + MOTOR\_B),LC1(SPEED\_50),LC0(0),LC2(900), LC2(180),LC0(BRAKE)**

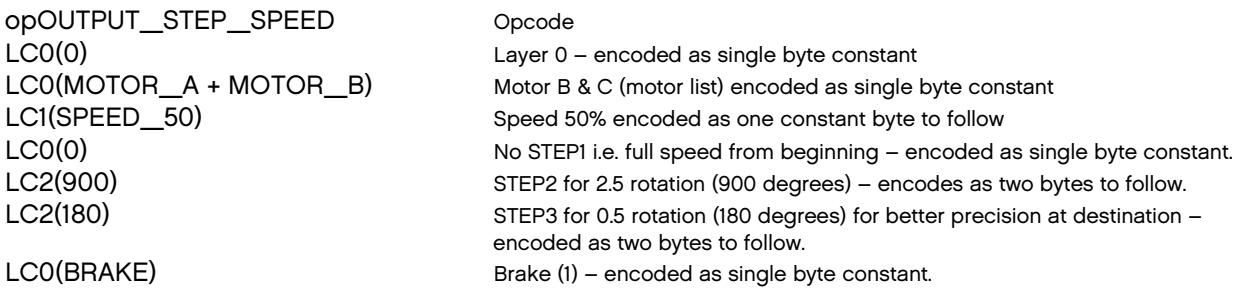

Bytes sent to the brick:

#### **1200xxxx800000AE000681320082840382B40001 Bbbbmmmmtthhhhcccccccccccccccccccccccccc**

bbbb = bytes in message 21 excl. packet length bytes mmmm = message counter tt = type of command - Direct command no reply hhhh = header – variable alloc<sup>\*</sup>). cc/CC = byte codes.

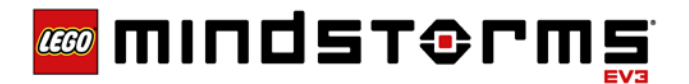

#### <span id="page-27-0"></span>**4.2.3 Read light sensor value on sensor port 3**

This direct command will read the light-sensor connected to the input port 3 on the brick. The mode is explicitly set to mode 0 (zero) i.e. the native mode 0 for a Light Sensor (0 – 100 pct.). The returned value is a 32 bit float encoded as SI 0-100 pct.

Default 32 bit float (SI 0-100 pct.)

#### **opINPUT\_DEVICE,LC0(READY\_SI),LC0(LAYER\_0),LC0(SENSOR\_PORT\_3),LC0(DO\_NOT\_CHANGE\_TYPE), LC0(MODE\_0),LC0(ONE\_DATA\_SET),LCO(GLOBAL\_VAR\_INDEX0)**

opINPUT\_DEVICE Opcode input related

LC0(READY\_SI) Command (READY\_SI) encoded as single byte constant LC0(LAYER\_0) Layer number (0 = this very brick) encoded as single byte constant LC0(SENSOR\_PORT\_3) Sensor connected to port 3 (1-4 / 0-3 internal) encoded as single byte constant LC0(DO\_NOT\_CHANGE\_TYPE) If set to 0 (zero) = don't change type - encoded as single byte constant LC0(MODE\_0) Mode 0 - encoded as single byte constant LC0(ONE\_DATA \_SET) Count of datasets (Mode 0 has only 1 (pct)) - encoded as single byte constant LC0(GLOBAL VAR INDEX0) Place returned value in Global var at index 0 (zero) - encoded as single byte constant

Bytes sent to the brick:

#### **0D00xxxx000400991D000200000160 BbbbmmmmtthhhhCCCCCCCCCCCCCCCC**

bbbb = bytes in message 13 excl. packet length bytes mmmm = message counter tt = type of command - Direct command with reply hhhh = header - variable alloc. Here 4 bytes reserve in Global Vars<sup>\*)</sup>. CC/cc/CC/cc = byte codes.

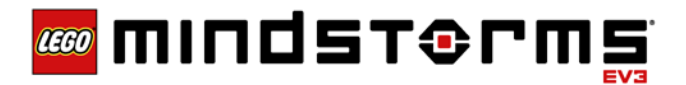

#### <span id="page-28-0"></span>**4.2.4 Read the light sensor connected to port 1 as COLOR**

This direct command will read the light-sensor connected to the input port 1 on the brick. The mode is explicitly set to mode 2 "COLOR mode". The sensor will return a value between 0-8 (both included) i.e. the color of the object in front of the sensor. The returned value is a 32 bit float encoded as 0-8.

# **opINPUT\_DEVICE,LC0(READY\_SI),LC0(LAYER\_0),LC0(SENSOR\_PORT\_1),LC0(DO\_NOT\_CHANGE\_TYPE), LC0(MODE\_2),LC0(ONE\_DATA\_SET),LCO(GLOBAL\_VAR\_INDEX0)**

opINPUT\_DEVICE Opcode input related

LC0(READY SI) Command (READY SI) encoded as single byte constant LCO(LAYER 0) Layer number (0 = this very brick) encoded as single byte constant LC0(SENSOR\_PORT\_1) Sensor connected to port 1 (1-4 / 0-3 internal) encoded as single byte constant LC0(DO\_NOT\_CHANGE\_TYPE) If set to 0 (zero) = don't change type - encoded as single byte constant LC0(MODE\_2) Mode 2 - encoded as single byte constant LC0(ONE\_DATA \_SET) Count of datasets (Mode 0 has only 1 (pct)) - encoded as single byte constant LC0(GLOBAL VAR INDEX0) Place returned value in Global var at index 0 (zero) - encoded as single byte constant

Bytes sent to the brick:

#### **0D00xxxx000400991D000000020160 BbbbmmmmtthhhhCCCCCCCCCCCCCCCC**

bbbb = bytes in message 13 excl. packet length bytes mmmm = message counter tt = type of command - Direct command with reply hhhh = header – variable alloc. Here 1 byte reserve in Global Vars<sup> $\dot{ }$ </sup>. CC/cc/CC/cc = byte codes.

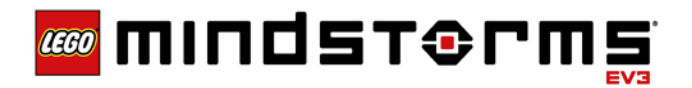

#### <span id="page-29-0"></span>**4.2.5 Play a 1Kz tone at level 2 for 1 sec.**

# **opSOUND,LC0(TONE),LC1(2),LC2(1000),LC2(1000)**

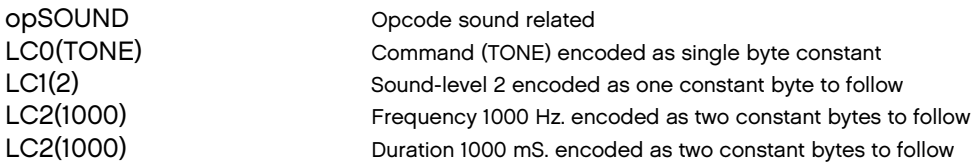

Bytes sent to the brick:

#### **0F00xxxx8000009401810282E80382E803 Bbbbmmmmtthhhhcccccccccccccccccccc**

bbbb = bytes in message 15 excl. packet length bytes mmmm = message counter tt = type of command - Direct command no reply hhhh = header – variable alloc $\dot{ }$ ). cc/CC = byte codes.

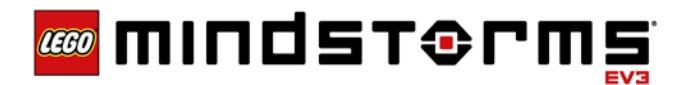

#### <span id="page-30-0"></span>**4.2.6 Show a picture in the display**

Clears the screen and draws the bmp-image "mindstorms.rgf" on the display at the coordinates( $x = 0$ , y = 50. First the screen is cleared by the FILLWINDOW sub-command, then the bmp-image file is loaded by the sub-command BMPFILE. Nothing happens on the screen before the UPDATE sub-command is issued.

**opUI\_DRAW,LC0**(**FILLWINDOW**),LC0(BG\_COLOR),LC2(0),LC2(0),**opUI\_DRAW,LC0(BMPFILE), LCO(FG\_COLOR),LC2(0),LC2(50),LCS,'u','i','/','m','i','n','d', 's','t','o','r','m','s', '.','r','g','f',0,opUI\_DRAW,LC0(UPDATE)**

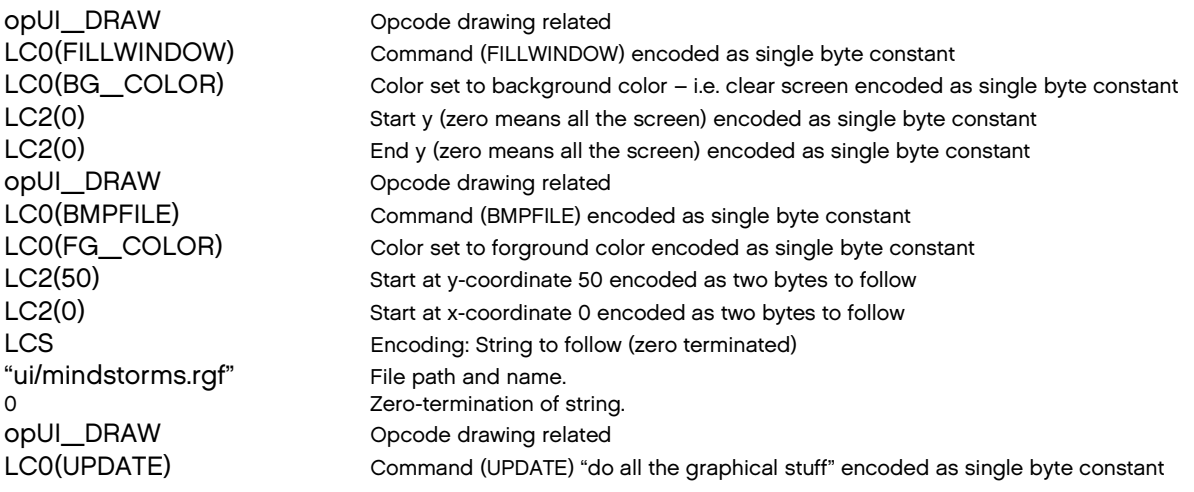

Bytes sent to the brick:

#### **2C000000800000841300820000820000841C018200008232008475692F6D696E6473746F726D7 BbbbmmmmtthhhhCCCCCCCCCCCCCCCCCCccccccccccccccccccccccccccccccccccccccccccccc**

**32E726766008400 cccccccccccCCCC**

bbbb = bytes in message 44 excl. packet length bytes mmmm = message counter tt = type of command - Direct command no reply hhhh = header – variable alloc $^{\circ}$ . CC/cc/CC/cc = byte codes.